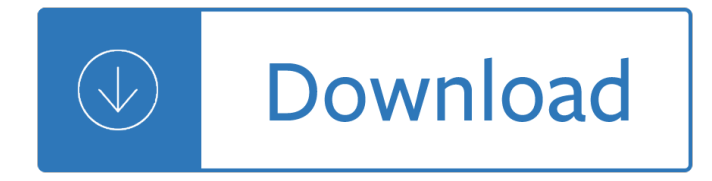

#### **to go making paths pdf**

How to Create a Walking Path. Both practical and attractive, walking paths can add charm and visual interest to your outdoor spaces. They provide a way to safely access the parts of your garden you want guests to visit and can add value to...

### **How to Create a Walking Path: 8 Steps (with Pictures**

Teacherâ€<sup>™</sup>s Guide to the Decision Making Guide Page Teacher-3 Teacher's Guide Introduction Many people today (young and older!) have no concept of what a responsible decision really is. Most of us just make snap decisions, or we make no choice at all  $\hat{a} \in \mathscr{C}$  leaving future consequences to fate and

### **Teacher Guide to Choices ® Explorer Decision Making Guide**

relative paths Until version Acrobat 10.1, it was possible to export a Word file with relative paths for linked files to Acrobat, but version 10.1 now always puts full paths in the Acrobat file. The result is that Acrobat 10.1 or XI are almost useless for exporting pdf files from Word.

### **relative paths (Create PDF) - Acrobat Users**

PDF bookmarks and links can point to external files using a variety of "actions" (such as "Open a file" or "Go to a page view in another document"). These actions can refer to external files by using either relative or absolute file paths.

#### **PDF File Links : Relative and Absolute Paths**

Take a journey through some of scripture's most timeless wisdom: major themes in the book of Proverbs. This material is 3,000 years old, but you $\hat{\mathbf{a}} \in \mathbb{R}^{n}$ ll be amazed at it relevance.

#### **STUDENT WORKBOOK (pdf download) - Impact Apologetics**

Golf Cart Path Planning By Grant T. Spear INTRODUCTION Are golf cart paths really necessary on the average golf course? The use of golf cars and paths on courses is a highly debated issue among individuals within the golf industry. Most Southern and many Northern golf course superintendents believe path systems maximize golf car revenue.

#### **Golf Cart Path Planning - Michigan State University**

leave your house to go on a date or to a party? The teacher should explain to students the goal of this sensitive discussion should be a safe opportunity to discuss that pivotal moment when critical choices are made. The Do I or Don't I? Scenarios â€" Student Version will be provided to students to enable discussion and comments.

#### **Do I or Don't I? A Lesson in Making Healthy Sexual Choices**

Welcome to the Connecticut Career Paths , your personal guide to career decision-making. This publication was created to provide you the information about the skills and training to prepare yourself for a successful career in one of the many occupations available in

#### **Career Paths 2013 - Connecticut**

The PATHS ® Curriculum. The PATHS ® curriculum is a comprehensive program for promoting emotional and social competencies and reducing aggression and behavior problems in elementary school-aged children while simultaneously enhancing the educational process in the classroom. This innovative curriculum is designed to be used by educators and counselors in a multi-year, universal prevention model.

# **PATHS® Curriculum – PATHSâ"¢**

Go is a tool for managing Go source code. Usage: go <command> [arguments] The commands are: bug start a bug report build compile packages and dependencies clean remove object files and cached files doc show documentation for package or symbol env print Go environment information fix update packages to use new APIs fmt gofmt (reformat) package sources generate generate Go files by processing ...

## **go - The Go Programming Language**

Making a PDF: it seems like such an easy thing, but it's the way you make the PDF and the settings you choose that make a huge difference in quality, not to mention whether your printer will accept or reject your file.

# **Convert all text to outlines in a PDF - lynda.com**

To create a file path for use with the Insert PDF script step or the Insert Picture script step, ... When possible, replace an asterisk with the appropriate IP address or use variables in file paths. If you have converted a database from a previous version of FileMaker Pro, review the converted data sources and replace any asterisks with known ...

## **Creating file paths - fmhelp.filemaker.com**

Career maps are typically displayed in a diagram, making it easy to visualize each position or role as a stage in a path. Organizations may use existing competency grades or ... You can go straight up the rock face, climb at an angle, or you may choose to go up for a while, ... When Developing a Career Path, What are the Key Elements to Include?

# **When Developing a Career Path, What are the Key Elements**

Open a PDF file to a specific page To target an HTML link to a specific page in a PDF file, add #page=[page number] to the end of the ... is the end point of a link represented by text in the Destinations tab. Destinations enable you to set navigation paths across a collection of Adobe PDF documents. Linking to a destination is recommended when ...

# **Create a URL to open a PDF file at a specific page**

Adobe Portable Document Format (PDF) is a versatile file format that can represent both vector and bitmap data. You can bring artwork from PDF files into Illustrator using the Open command, the Place command, the Paste command, and the drag-and-drop feature.

Mathematical statistics data analysis john rice solution manual - Fundamentals of geotechnical engineering 4th edition solution manual - Sage pastel evolution training manual - China empire of living symbols - English swahili dictionary swahili english - Software system development a gentle introduction - Deadlock iris [johansen - Kubota l185 parts manual - Haese and harris mathematics hl worked solutions - Julie pall](/the_runaway_bunny_tug_miv_nyuas_luau_ksw_xaau_tsiv_moog_tus_me_nyuam_luav_uas_xav_khiav_mus.pdf)[ant sps](/fundamentals_of_geotechnical_engineering_4th_edition_solution_manual.pdf)s [survival manual 5th edition - All your worth the ultimate lifetime m](/mathematical_statistics_data_analysis_john_rice_solution_manual.pdf)oney plan - 4th edition schirmer [pronouncing pocket manual](/fundamentals_of_geotechnical_engineering_4th_edition_solution_manual.pdf) [of musical terms schirmer pronouncing s](/sage_pastel_evolution_training_manual.pdf)[eries definitions pronunciations](/china_empire_of_living_symbols.pdf) [elements of notation biographical l](/english_swahili_dictionary_swahili_english.pdf)[ist of famous musicians - Solutions of chemical reacti](/software_system_development_a_gentle_introduction.pdf)[on engineerin](/deadlock_iris_johansen.pdf)g by [octave leve](/deadlock_iris_johansen.pdf)[nspiel free download - Pape](/kubota_l185_parts_manual.pdf)[rboy by vince vawter - The best of martha stewart liv](/haese_and_harris_mathematics_hl_worked_solutions.pdf)ing weddings -[Vw tiguan factory service ma](/julie_pallant_spss_survival_manual_5th_edition.pdf)[nual - The general theory of employment interes](/all_your_worth_the_ultimate_lifetime_money_plan.pdf)[t and money - Carlo](/4th_edition_schirmer_pronouncing_pocket_manual_of_musical_terms_schirmer_pronouncing_series_definitions_pronunciations_elements_of_notation_biographical_list_of_famous_musicians.pdf)s lacerda [brazilian crusader vol i the years 1914 1960 - Callmebyyourname - The case of man who died laughi](/4th_edition_schirmer_pronouncing_pocket_manual_of_musical_terms_schirmer_pronouncing_series_definitions_pronunciations_elements_of_notation_biographical_list_of_famous_musicians.pdf)ng vish [puri 2 tarquin hall - Market leader advanced 3rd edition - Ha](/4th_edition_schirmer_pronouncing_pocket_manual_of_musical_terms_schirmer_pronouncing_series_definitions_pronunciations_elements_of_notation_biographical_list_of_famous_musicians.pdf)[ynes manual renault laguna 3 - Tania bruguer](/solutions_of_chemical_reaction_engineering_by_octave_levenspiel_free_download.pdf)[a](/the_best_of_martha_stewart_living_weddings.pdf) [on the political imaginary - Funda](/solutions_of_chemical_reaction_engineering_by_octave_levenspiel_free_download.pdf)[mentals of vector network an](/paperboy_by_vince_vawter.pdf)alysis michael hiebel - [Orthomolecularmedicineforeveryon](/vw_tiguan_factory_service_manual.pdf)[emegavitamintherapeuticsforfamiliesandphysiciansvol1a](/the_general_theory_of_employment_interest_and_money.pdf)[m - Language](/carlos_lacerda_brazilian_crusader_vol_i_the_years_1914_1960.pdf) [arts handbook gr 1 - John deere xuv 825i serv](/carlos_lacerda_brazilian_crusader_vol_i_the_years_1914_1960.pdf)[ice manual - Strange](/callmebyyourname.pdf)[r at the pentagon - Beautiful malice -](/the_case_of_man_who_died_laughing_vish_puri_2_tarquin_hall.pdf)  [Mammography ther](/the_case_of_man_who_died_laughing_vish_puri_2_tarquin_hall.pdf)[mography and ultrasound in breast c](/market_leader_advanced_3rd_edition.pdf)[ancer detention - The companions](/haynes_manual_renault_laguna_3.pdf) [the sundering](/tania_bruguera_on_the_political_imaginary.pdf) [book i - Documents presen](/tania_bruguera_on_the_political_imaginary.pdf)[tations and workbooks using microsoft office to create con](/fundamentals_of_vector_network_analysis_michael_hiebel.pdf)tent - Harry potter [goblet of fire - Deal breaker harlan coben - Thomas calculus 12th solutionsingle ism t12 pre vi -](/orthomolecularmedicineforeveryonemegavitamintherapeuticsforfamiliesandphysiciansvol1am.pdf) [Modern jaz](/language_arts_handbook_gr_1.pdf)z

[voicings arranging fo](/language_arts_handbook_gr_1.pdf)[r small and medium ensembles berkle](/john_deere_xuv_825i_service_manual.pdf)[e press -](/mammography_thermography_and_ultrasound_in_breast_cancer_detention.pdf)